# PYTHON

#### **DR SHYAM N CHAWDA**

### **HISTORY**

- Guido Van Rossum
- Amoeba distributed operating system group
- Rossum was fan of a comedy series from late seventies.

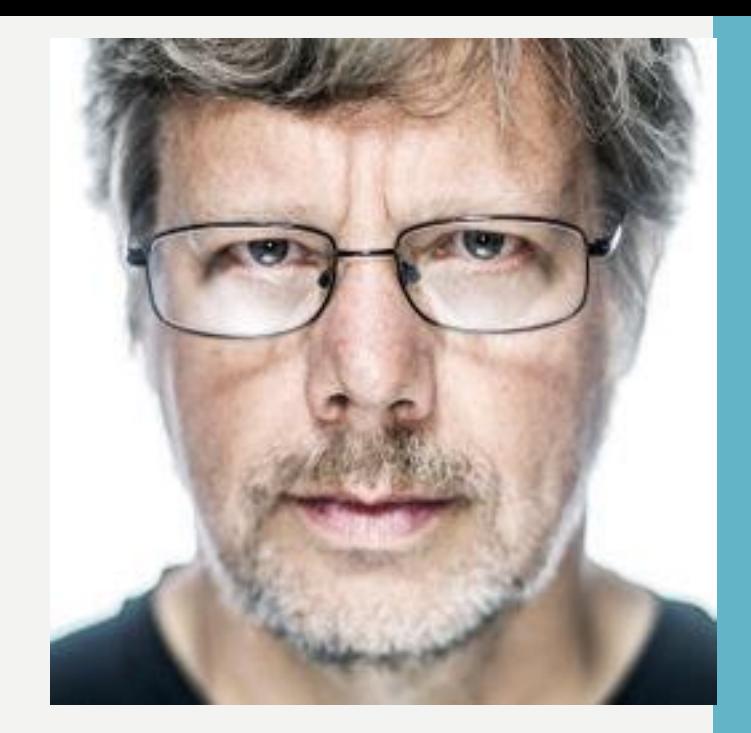

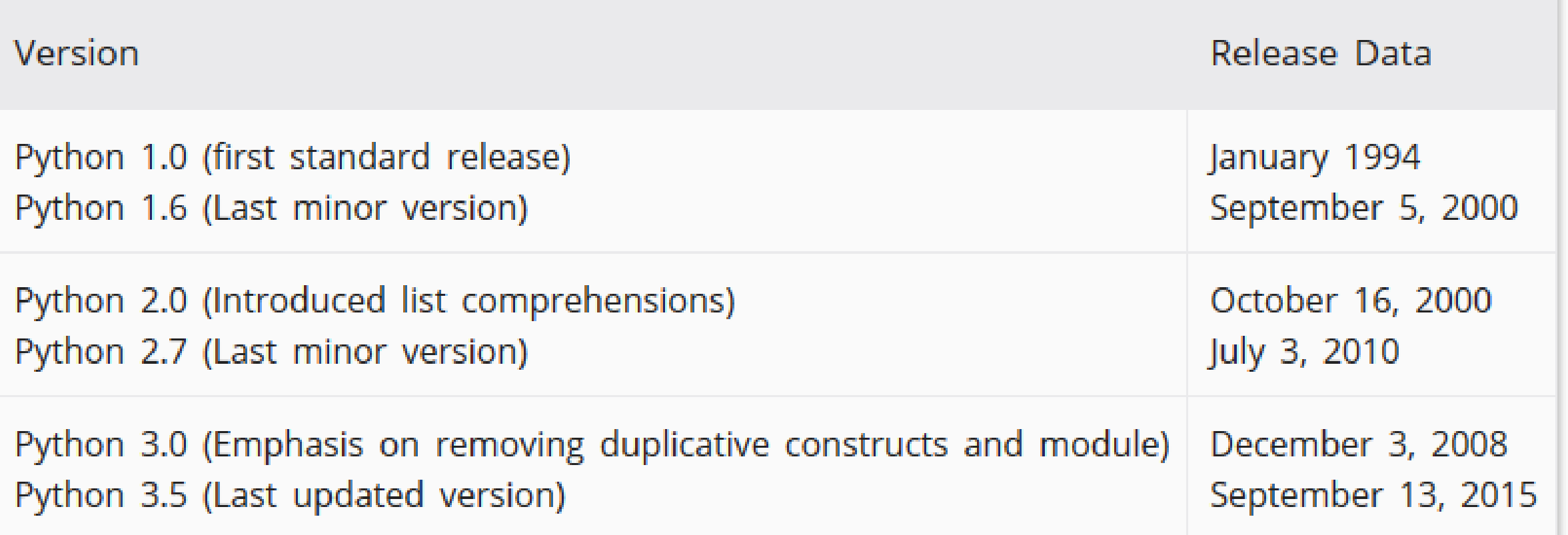

### WHO USE PYTHON?

- **Google** Python is one of the key language used in google.
- **Philips** Philips uses Python for the sequencing language
- **NASA** Johnson Space center uses Python in its Integrated Planning System as the standard scripting language
- **Quora** Quora also chose Python for its development **• Walt Disney Feature Animation** - Walt Disney Feature Animation is also using Python to make their

animation production system more efficient in scripting.

- **Instagram** Instagram also uses Python for its backend
- **YouTube , DropBox, Pinterest**

#### **Web Applications**

- You can create scalable Web Apps using frameworks and CMS (Content Management System) that are built on Python.
- Some of the popular platforms for creating Web Apps are:
- Django, Flask, Pyramid, Plone, Django CMS.

- **Scientific and Numeric Computing**
- There are numerous libraries available in Python for scientific and numeric computing.
- There are libraries like: SciPy and NumPy that are used in general purpose computing. And, there are specific libraries like: EarthPy for earth science, AstroPy for Astronomy and so on.

- **Scientific and Numeric Computing**
- machine learning, data mining and deep learning.

• **Image Processing and Graphic Design Applications:**

• Python has been used to make 2D imaging software such as Inkscape, GIMP, Paint Shop Pro and Scribus.

• **Games**

- Python has various modules, libraries and platforms that support development of games.
- PySoy is a 3D game engine supporting Python 3, and PyGame provides functionality and a library for game development.

### 2 REASONS TO CHOOSE PYTHON AS FIRST LANGUAGE

• **Easy to write**

- It's easier to understand and write Python code.
- print("Hi")
- $\bullet$  A=5

### 2 REASONS TO CHOOSE PYTHON AS FIRST LANGUAGE

• **Not overly strict**

- There is not need to define the type of a variable in Python.
- No semicolon at the end of the statement.
- Python enforces us to proper indentation.

### 2 REASONS TO CHOOSE PYTHON AS FIRST LANGUAGE

• **Not overly strict**

- There is not need to define the type of a variable in Python.
- No semicolon at the end of the statement.
- Python enforces us to proper indentation.

### ADVANTAGES

Interpreted Object-Oriented Portable Extendable

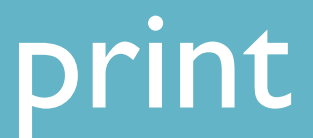

#### print ("Hello World!") print ("I am Shyam Sir") print ("Hum hai rahi pyar ke!!!!") print "Hi!!!!"

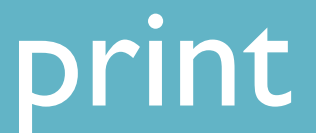

 $x=5$  $y=20$  $print("X = ",x,"Y = ",y)$  $print("Add = ",(x+y))$  $print("Sub = ",(x-y))$  $print("Multi = ",(x * y))$  $print("Div = ",(x/y))$ 

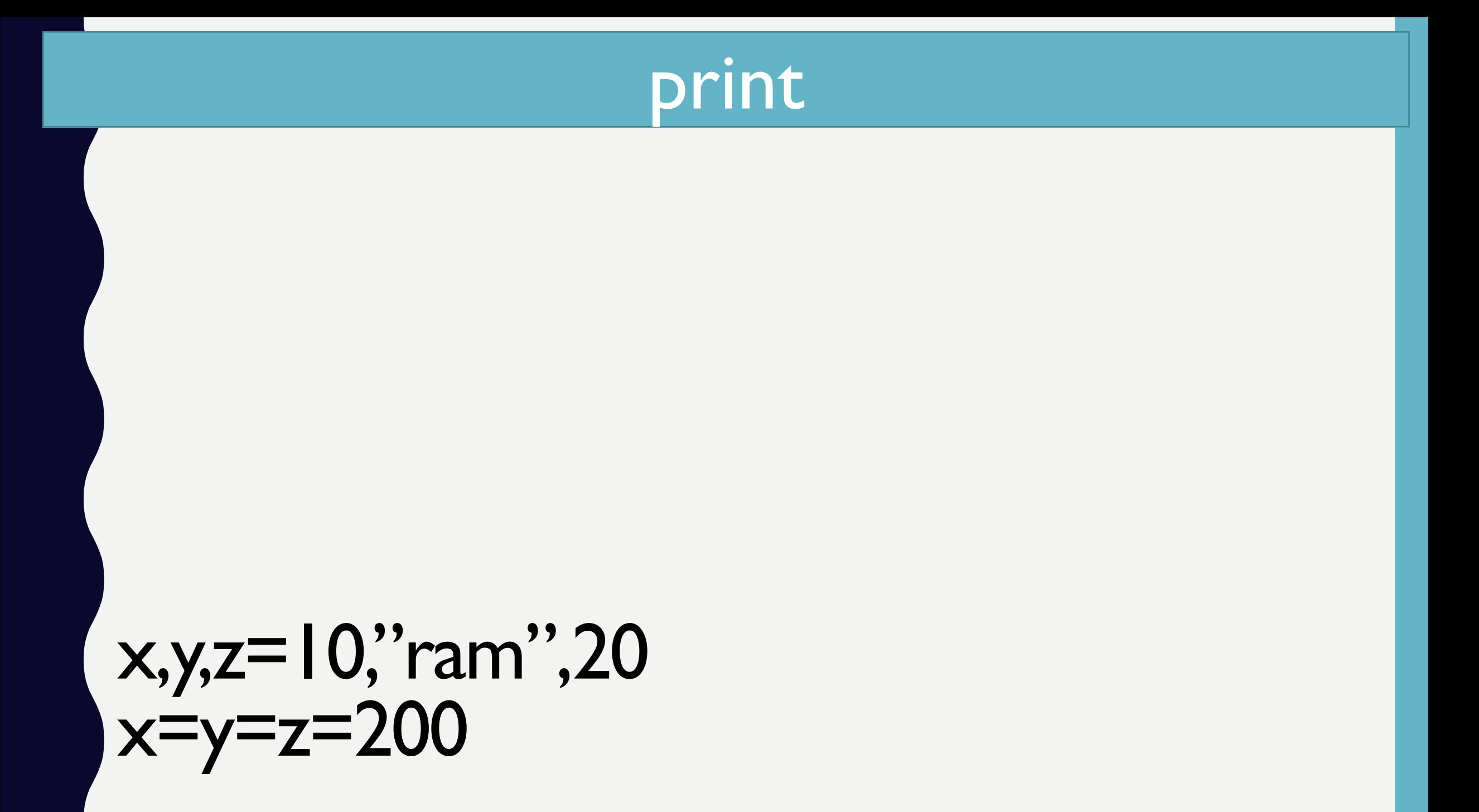

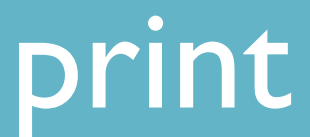

#### $a = "Hey All of you"$  $b = 100$  $pi = 3.14$  $print("Type of A = ",type(a))$  $\text{print}("Type of B = ",type(b))$  $print("Type of PI = ",type(pi))$

#### Identifiers rules

Identifiers can be a combination of letters in lowercase (a to z) or uppercase  $(A \text{ to } Z)$  or digits  $(0 \text{ to } 9)$  or an underscore (\_).

#### myClass, a\_1 ,firstName last name

Keyword should not be used as an identifier  $n_i$  KEEP

Identifiers are unlimited in length.

Case is significant.

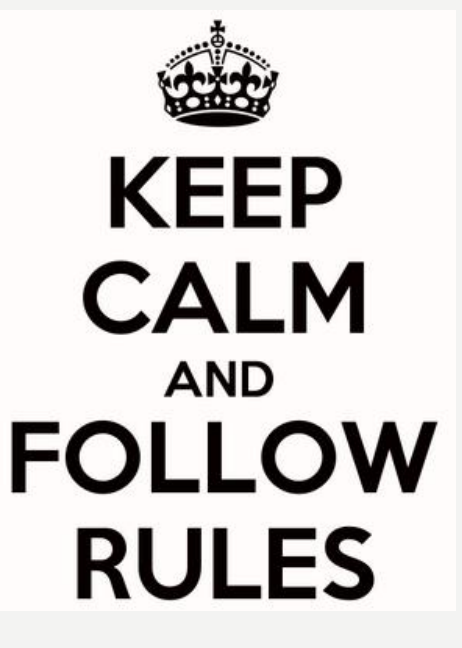

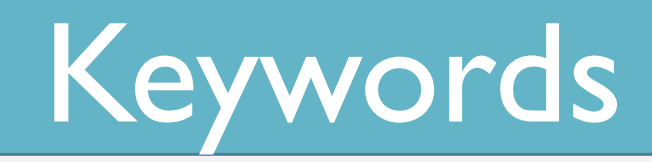

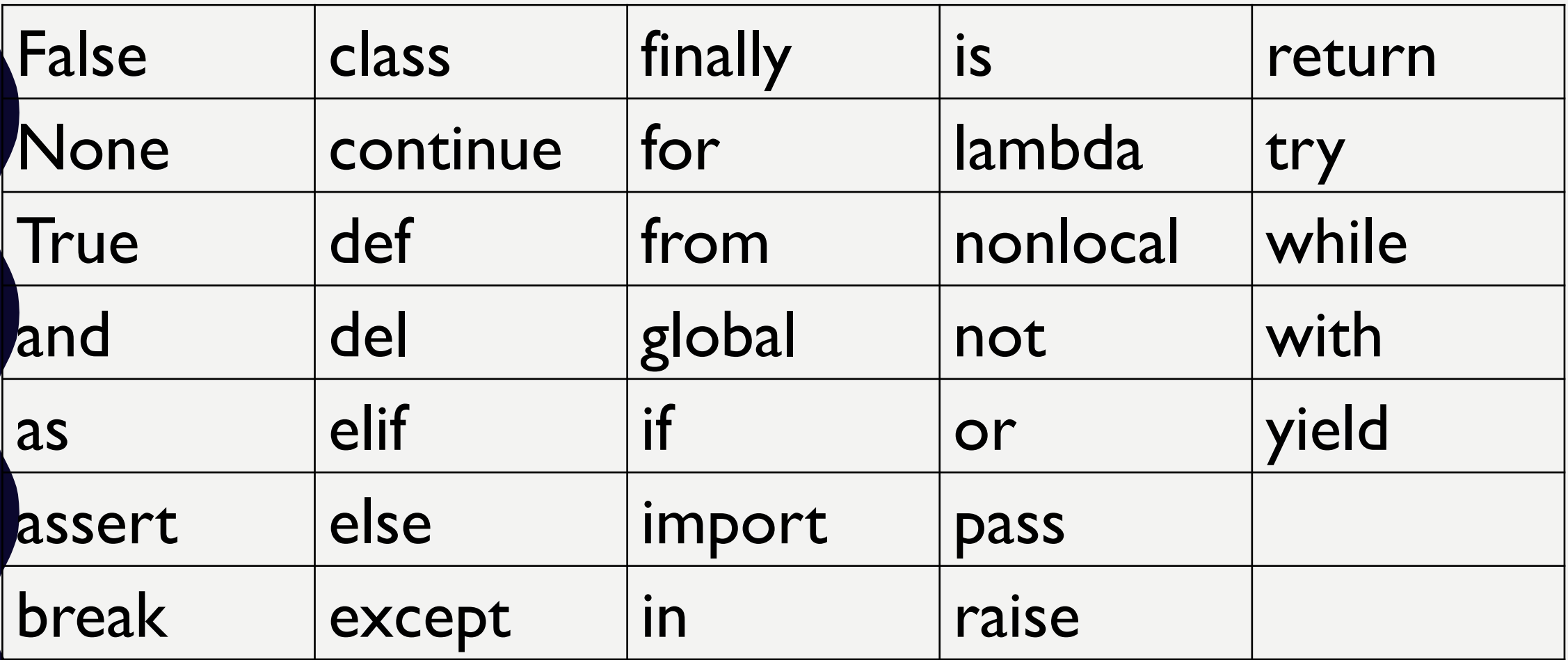

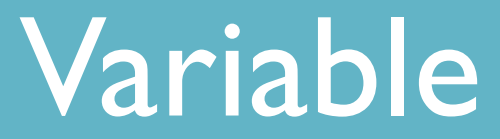

#### x=y=z=50

#### del x,y,z

#### a,b,c=5,10,"ram"

#### name='ram'

#### a="Raj"

#### Pi=3.14

#### Standard Data Types

#### Numbers - int ,long , float , complex String List Tuple **Dictionary**

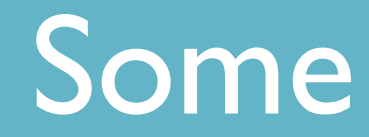

total =  $a + \sqrt{ }$  $b + \lambda$ c  $total = (1 + 2 + 3 +$  $4 + 5 + 6 +$  $7 + 8 + 9$ 

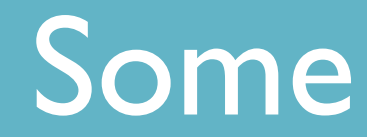

### word = 'word'

### sentence = "This is a sentence."

### paragraph = """Multiline statements you can write here"""

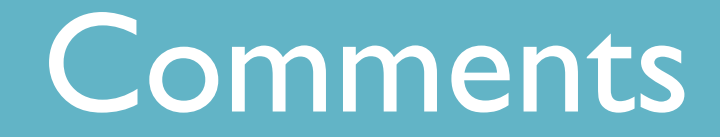

### # Single Line Comment print "Hello, Python!" # Single Line Comment #Multiline Comment #Multiline Comment #Multiline Comment

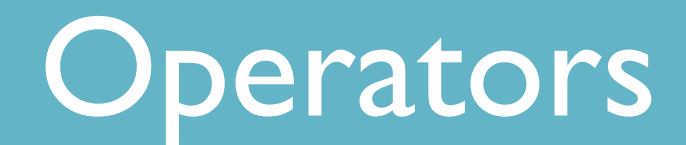

### Arithmetic Operators Comparison (Relational) Operators Assignment Operators Logical Operators Bitwise Operators Membership Operators Identity Operators

#### Arithmetic Operators

### a+b,a–b,a\*b,a/b,a%b a\*\*b exponential 9//2 = 4 and 9.0//2.0 = 4.0 Floor Division

#### Arithmetic Operators

### a+b,a–b,a\*b,a/b,a%b a\*\*b exponential 9//2 = 4 and 9.0//2.0 = 4.0 Floor Division

#### Comparison Operators

## < > == != >= <=

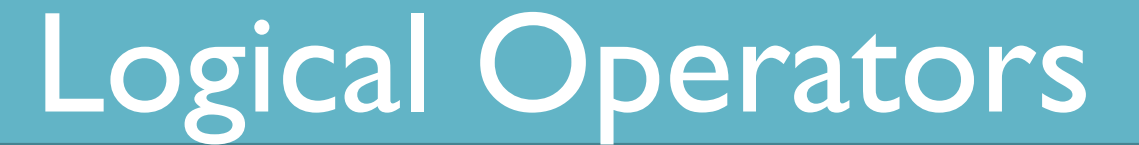

# and or not

#### Identity Operators

### x = 'Hello world'

### print('H' in x)

### print('hello' not in x)

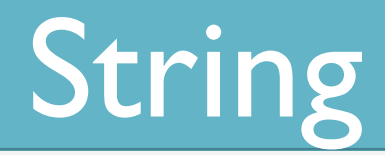

```
X = "Ram"Y="Laxman"
Z=x+'' " + y
X="Khadak sing ke khdak ne se"
print(X[2]) //slice function
print(X[0:2])print(X[0:5])print(X[2:])print(X[-2])
```
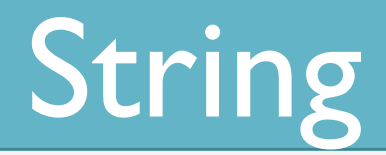

```
X="Ram"
Y="Laxman"
Z=x+'' " + y
X="Khadak sing ke khdak ne se"
print(X[2]) //slice function
print(X[0:2])print(X[0:5])print(X[2:])print(X[-2])
```
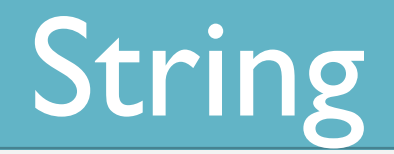

X="Ram" Y='Ram' X="Ram\'s" Y='Ram \"s'

#### Place Holders

```
sen="Hello %s,Good Morning"
print(sen%('Ram')) //placeholder
```

```
arr=['Ram','Laxman','Jack']
for i in arr:
   print(sen%(i))
```

```
sen="Hello %s %s,Good Morning"
print(sen%("Narendra","Modi"))
sen="I am %s and my age is %d"
sen%("Ram",21)
```
#### If ... elif... else

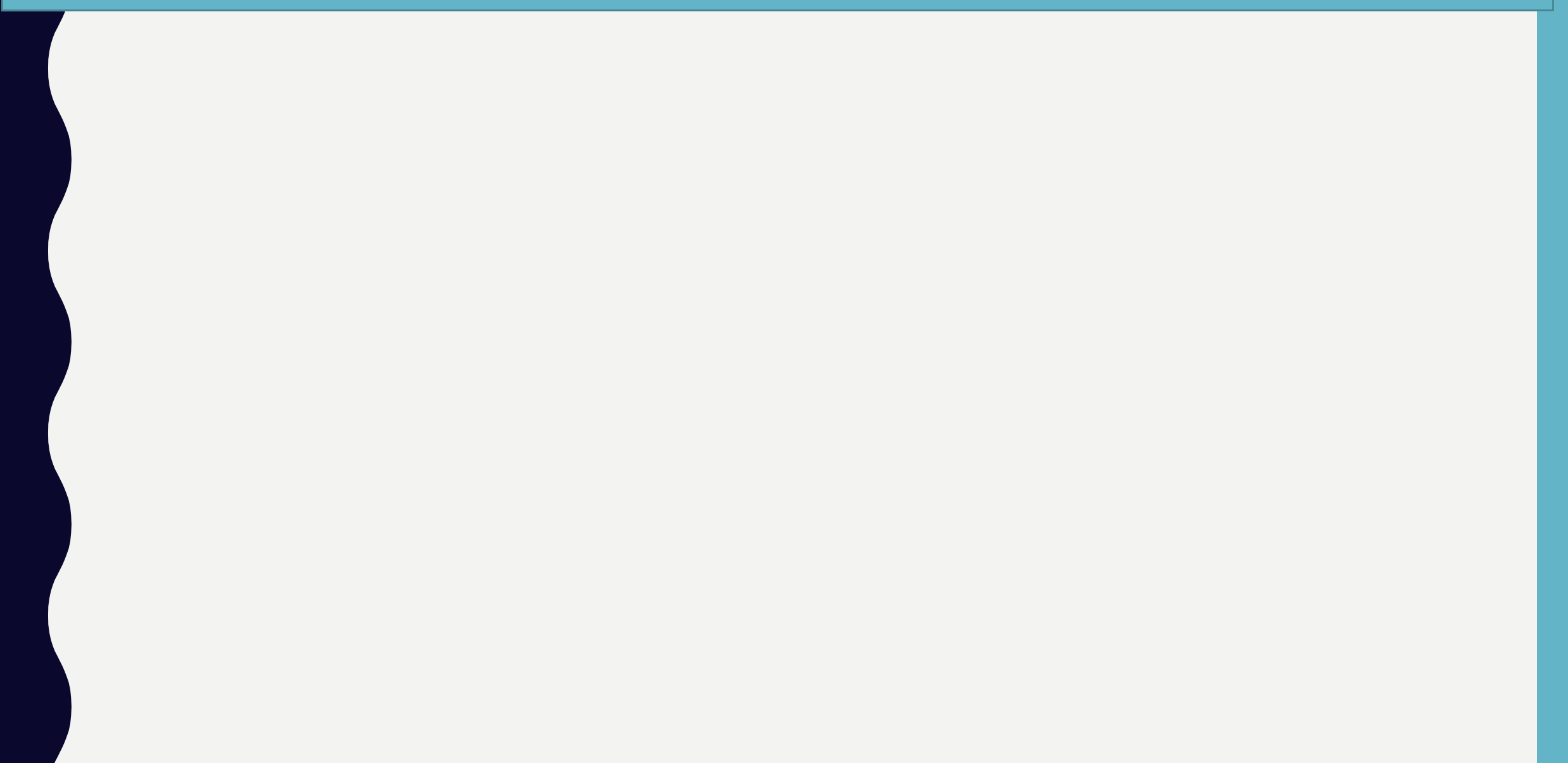

#### If …elif…else

a=int(input("enter the value")); b=int(input("enter the value")); c=int(input("enter the value"));  $if(a>b and a>c):$ print("a is max",a) elif  $(b>a$  and  $b>c$ : print("b is max",b) else:

print("c is max",c)

#### For…loop

```
a=int(input("enter the value"));
for b in range(|,||):
   print(b);
```

```
for val in "string": 
  if val == "i":
      break 
   print(val)
```
print("The end")

#### **While**

```
sum = 0i = 1while i \leq n:
  sum = sum + ii = i+1
```
print the sumprint("The sum is", sum)

#### Bool() and Abs()

 $bool(5)$  $abs(-5)$ eval("5+2-3") program =  $a = 5$ \nb=10\nprint("Sum =", a+b)' exec(program)

#### ANY QUERY?

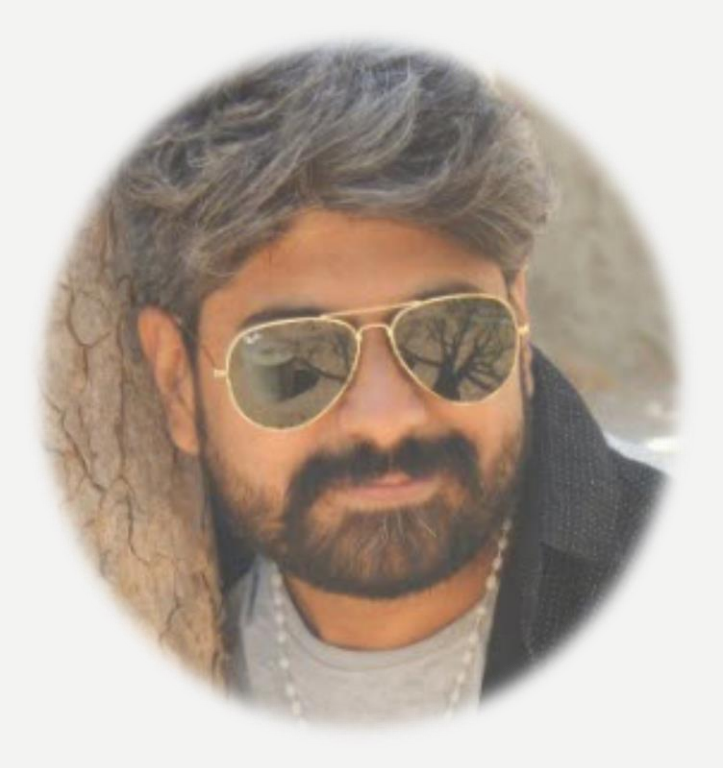